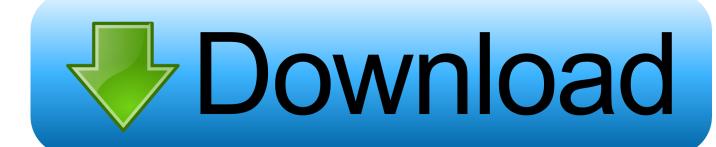

X-force Revit LT 2015 Activation

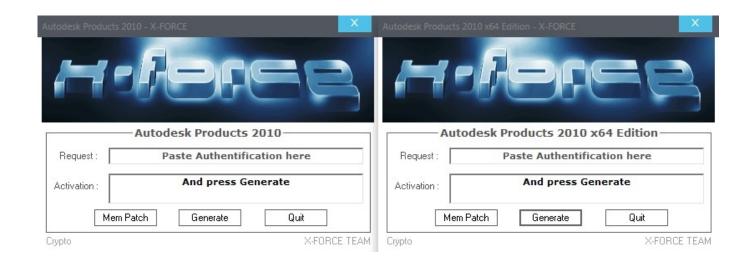

X-force Revit LT 2015 Activation

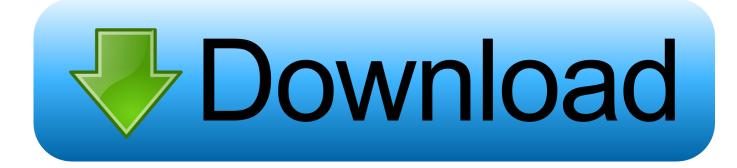

1/2

After you install your software, you can use it on a trial basis until you receive your Activation Code from Autodesk. To generate a request code to activate your .... Entering an incorrect product key will result in activation errors for that product. The product keys for Autodesk 2015 products are as follows: ... Autodesk AutoCAD Revit LT Suite 2015, 834G1 ... Autodesk Smoke 2015 for Mac OS X, 776G1.. Cara atas error autocad (0015.111) di artikel https://engineeringdrawing1.blogspot.com/2019/05/hai .... X-Force Keygen for All Autodesk Products 2018 ... from Autodesk's activation window and paste them into the 'Request' field in X-Force Keygen, ... Autodesk AutoCAD LT Civil Suite 2018 545J1 (now AutoCAD LT with CALS Tools 2018) ... Previous articleSteel Design in NSCP 2015 using Bentley STAAD.. Activar productos autodesk 2015 keygen x force 32\_64 bits full \_ programas. ... crack plus product key full free download. ... xforce autocad architecture 2013 .... https://vondranlegal.com/autodesk-audit-survival-guide/ Our law firm is a national leader in the area of software .... We are happy to announce our new Universal Autodesk 2015 crack, patch and ... start XFORCE Keygen 32bits version or 64bits version. 8.. and dwnld the translated version of AutoCAD/Revit/Inventor: I don't know what languages are available ATM, check ... Autodesk\_Inventor LT\_2015\_English\_Win\_64bit ... x-Force keygen for ALL Autodesk products v2015 x86+x64 ... Now copy the activation code back to the activation screen and click Next.. Are you admin x force keygen patch error atodesk kegen error Could not ... to fix X-Force Keygen 2020 - You .... X-force Key Generator: How to Activate Autodesk Products 2020, 2019,2018,2017,2016,2015,2014,2013 .... Link for All the Xforce key generators are given in the description ... to Activate Autodesk Products 2020, 2019,2018,2017,2016,2015,2014 ALL.. Activate your software manually. Disable your Internet connection, start the software, and click Activate on the Free Trial screen. Enter your Serial Number and Product Key. Select I have an activation code from Autodesk, enter the activation code, and click Next.. X-Force Key Download that allows to activate each and every one of ... AutoCAD for Mac 2015: 777G1: Autodesk AutoCAD Inventor LT Suite .... To generate a request code for manual activation: Disable your Internet connection and launch your software. Click the Activate button on the Free Trial screen. Enter your Serial Number and Product Key and click the Next button. Select "Request an activation code using an offline method" and click the Next button.. X-Force Keygen for All Autodesk Products 2015 - Civil Engineering Community - Free download as PDF File (.pdf), Text File ... AutoCAD Revit Architecture Suite 2015 241G1 ... Select I have an activation code from Autodesk.. start XFORCE \*\*\*\*\* 32bits or 64bits version 8.Click on ... Now copy the activation code back to the activation screen and click Next ... 240F1 Autodesk Revit Architecture 2014. 241F1 AutoCAD Revit Architecture Suite 2014. WATCH HOW TO ACTIVATE AUTOCAD 2020 All the links were shared is dead. Even drive links are also not .... X-Force Keygen Autodesk All Products Activator 2006-2018 x86 / x64. The only way to ... Autodesk AutoCAD Architecture 2008 Keygen - Autodesk Revit ... Autodesk All Products 2015 Universal Keygen x64 - Autodesk All .... Autocad, Autocad LT, Inventor, Revit, Maya, 3dsmax, Vault, etcThe crack ... Autodesk Revit 2015 Crack Xforce' title='Autodesk Revit 2015 Crack .... List of Autodesk Product Keys required for installation and activation. ... Autodesk AutoCAD Architecture 2015, 185G1. Autodesk AutoCAD Civil 3D 2015, 237G1. Autodesk ... Autodesk Smoke 2015 for Mac OS X, 776G1. Autodesk Softimage ... c72721f00a

2/2